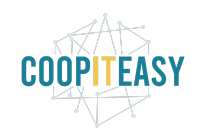

Date : 29/01/2021

# **Release Note v12**

Ce document liste, par catégorie, les nouvelles fonctionnalités et les améliorations déployées sur les serveurs de production concernant le code partagé entre les clients (les développements qui ne concernent qu'un seul client car c'est lié à son activité qui n'est pas partagée par d'autres clients ne sont pas listés) depuis le **14 décembre 2020**.

Pour prendre connaissance des fonctionnalités disponibles auparavant, nous vous renvoyons aux Release Notes précédentes, disponibles sur [gestion.coopiteasy.be/documents](https://gestion.coopiteasy.be/documents)

La colonne "installation auto ?" indique, pour les nouveaux modules, si Coop IT Easy a installé le module pour les clients utilisant la fonctionnalité-mère (Compta, Ecommerce, packs, ...). Pour les modules existants, la mise à jour est automatique si le module est installé chez le client.

### Un nouveau processus pour les release notes

Suite à la migration des supermarchés sur la V12 et les nombreux développements qui sont prévus ou ont été réalisés, nous vous proposons de faire une release note à chaque mise en production sur le serveur mutualisé, afin de vous prévenir à l'avance des changements attendus !

### Une nouvelle vue pour les shifts!

Une nouvelle vue calendrier a été développée pour faciliter la lecture et l'inscription sur les shifts pour les travailleurs et travailleuses volant-e-s !

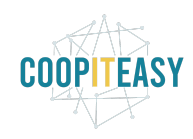

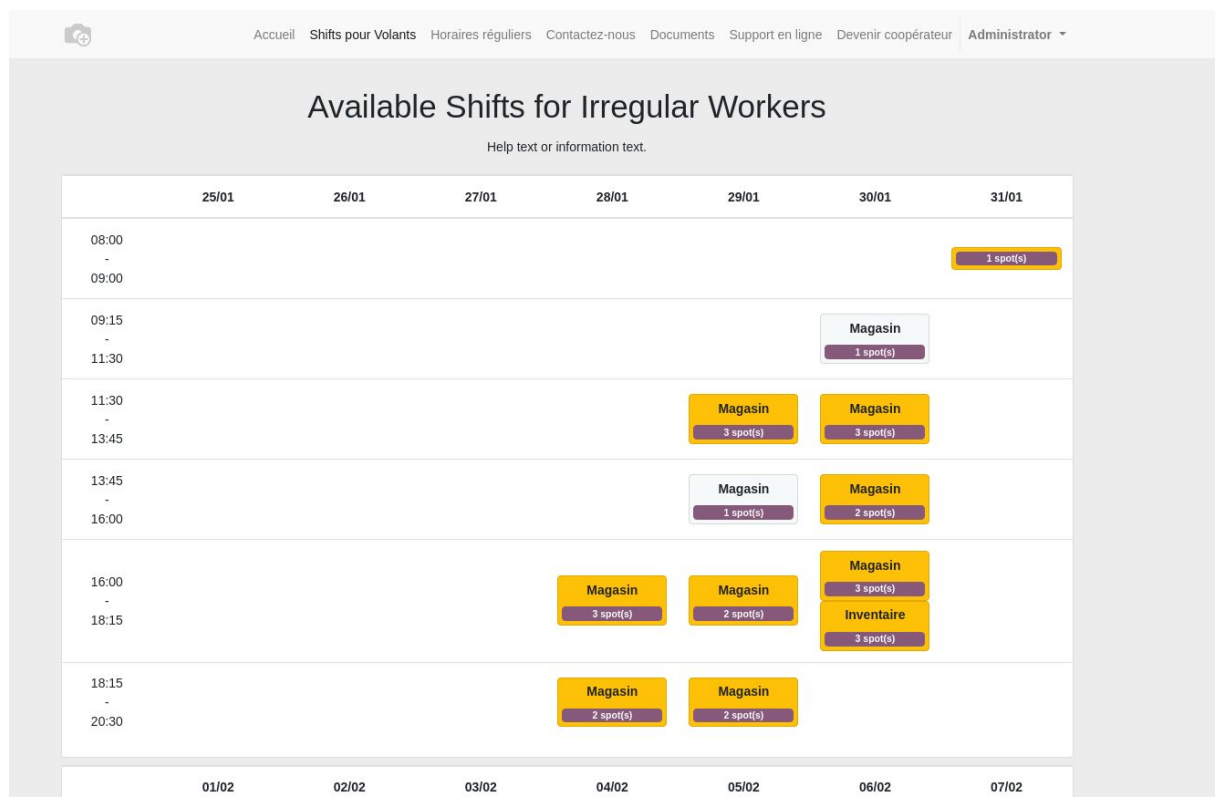

Ce développement est repris dans la tâche T2816

## **Easy My Coop**

Pour les utilisateurs de Easy My Coop, l'installation/mise à jour de tous les points ci-dessous est automatique pour les bases de données sur notre infrastructure. Si vous êtes hébergés ailleurs, cela peut prendre plus de temps.

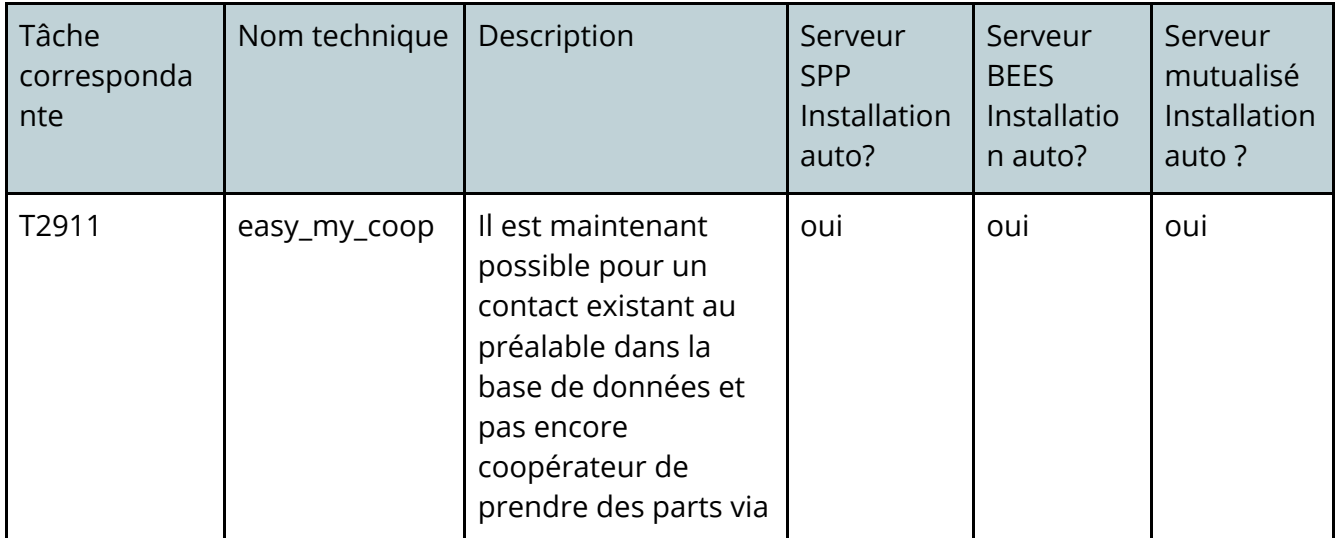

#### Date : 29/01/2021

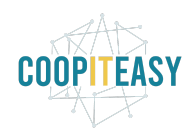

Date : 29/01/2021

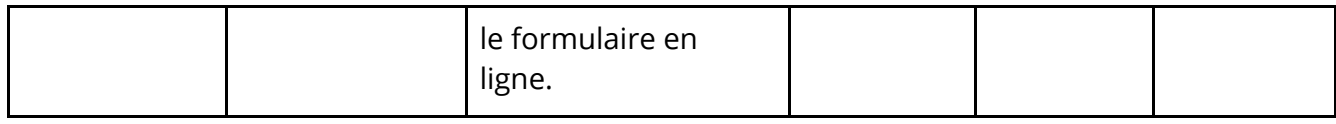

## **Supermarchés Coopératifs**

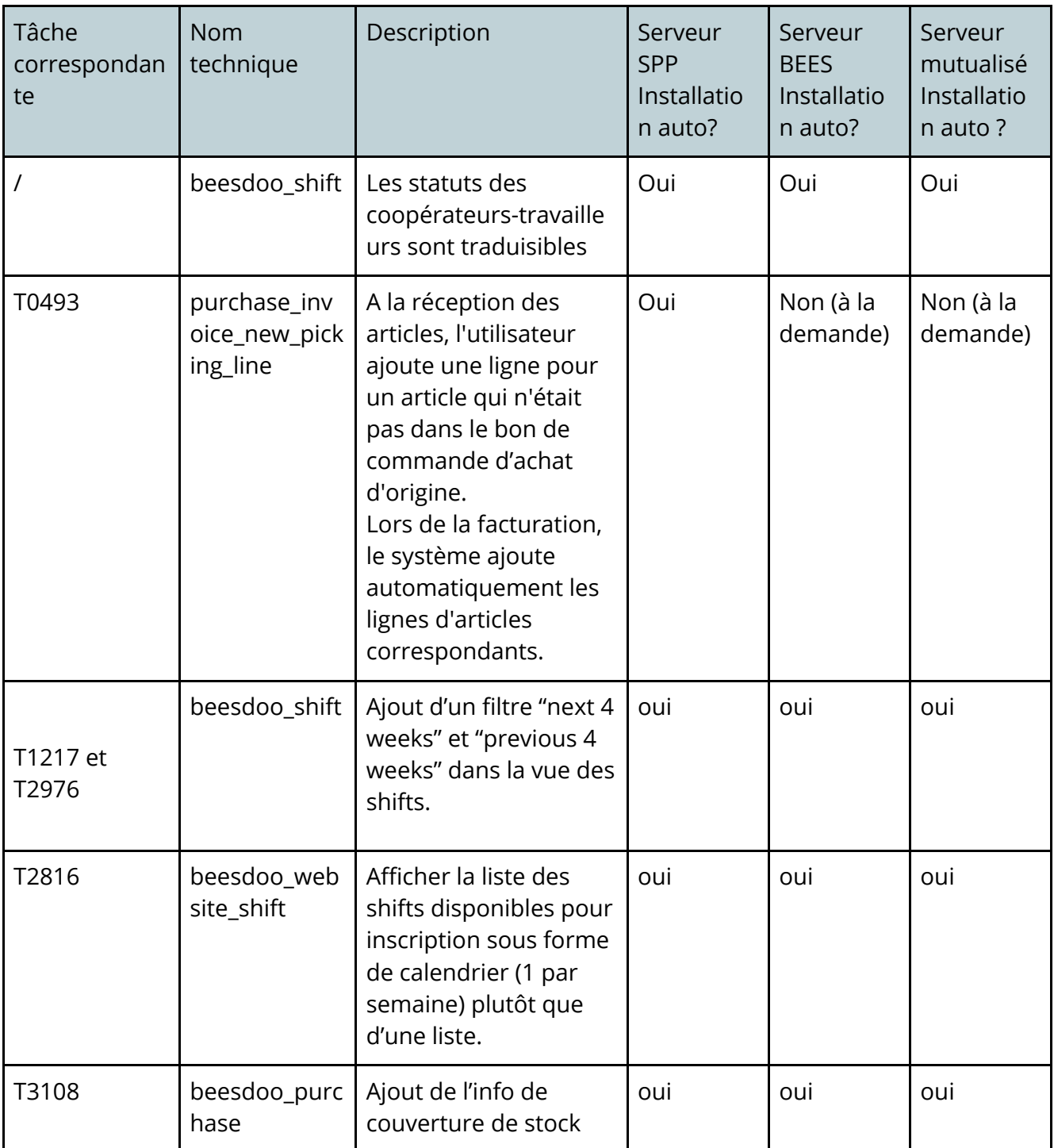

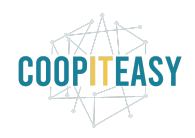

Date : 29/01/2021

|       |                                         | sur les lignes de<br>commandes d'un bon<br>de commande d'achat.<br>Le nombre de jours<br>affiché ne tient pas<br>compte de la quantité<br>en cours de<br>commande. Ce<br>nombre ne se mettra<br>plus à jour après<br>confirmation du bon<br>de commande. |                       |     |                       |
|-------|-----------------------------------------|----------------------------------------------------------------------------------------------------|-----------------------|-----|-----------------------|
| T2888 | beesdoo_stoc<br>k_coverage              | Amélioration du<br>module, lorsque le<br>stock est à 0, le<br>nombre de jours de<br>couverture de stock<br>affiché est à 0 (et plus<br>9.999)                                                                                                    | oui                   | oui | oui                   |
| T3285 | purchase_inv<br>oice_status             | Affiche sur la vue en<br>liste des bons de<br>commandes d'achats<br>le statut de réception<br>et paiement des<br>factures<br>correspondantes                                                                                                    | non (à la<br>demande) | oui | non (à la<br>demande) |
| T3245 | purchase_pic<br>king_state<br>(OCA)     | Affiche sur la vue en<br>liste des bons de<br>commandes d'achats<br>le statut de réception<br>des marchandises                                                                                                    | non (à la<br>demande) | oui | non (à la<br>demande) |
| T2114 | account_invoi<br>ce_import_ubl<br>(OCA) | Permet d'importer des<br>factures fournisseurs<br>sous format UBL                                                                                                    | non (à la<br>demande) | oui | non (à la<br>demande) |
| T2796 | mail_auto_res<br>end (OCA)              | Permet de remettre<br>les emails en échec<br>dans la queue de<br>sortie, à une                                                                                                    | non (à la<br>demande) | oui | non (à la<br>demande) |

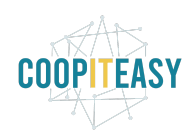

### Date : 29/01/2021

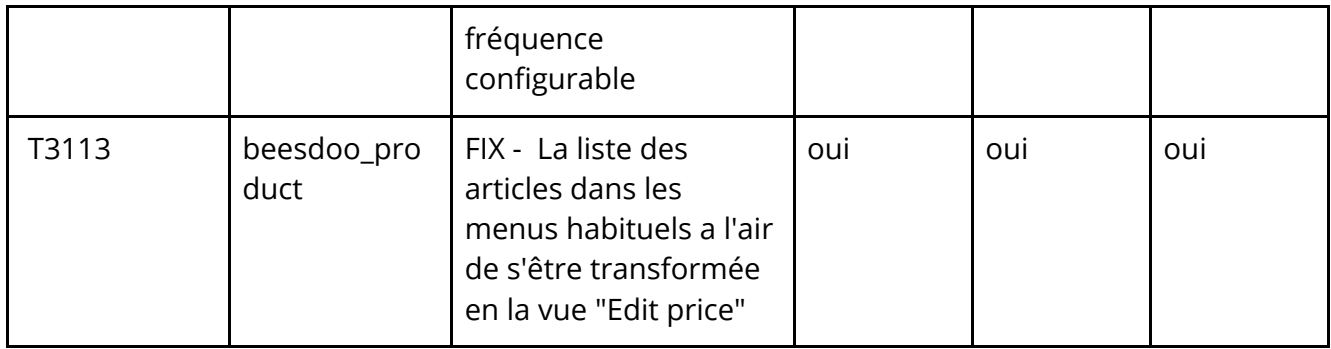

## **Spécificité SPP**

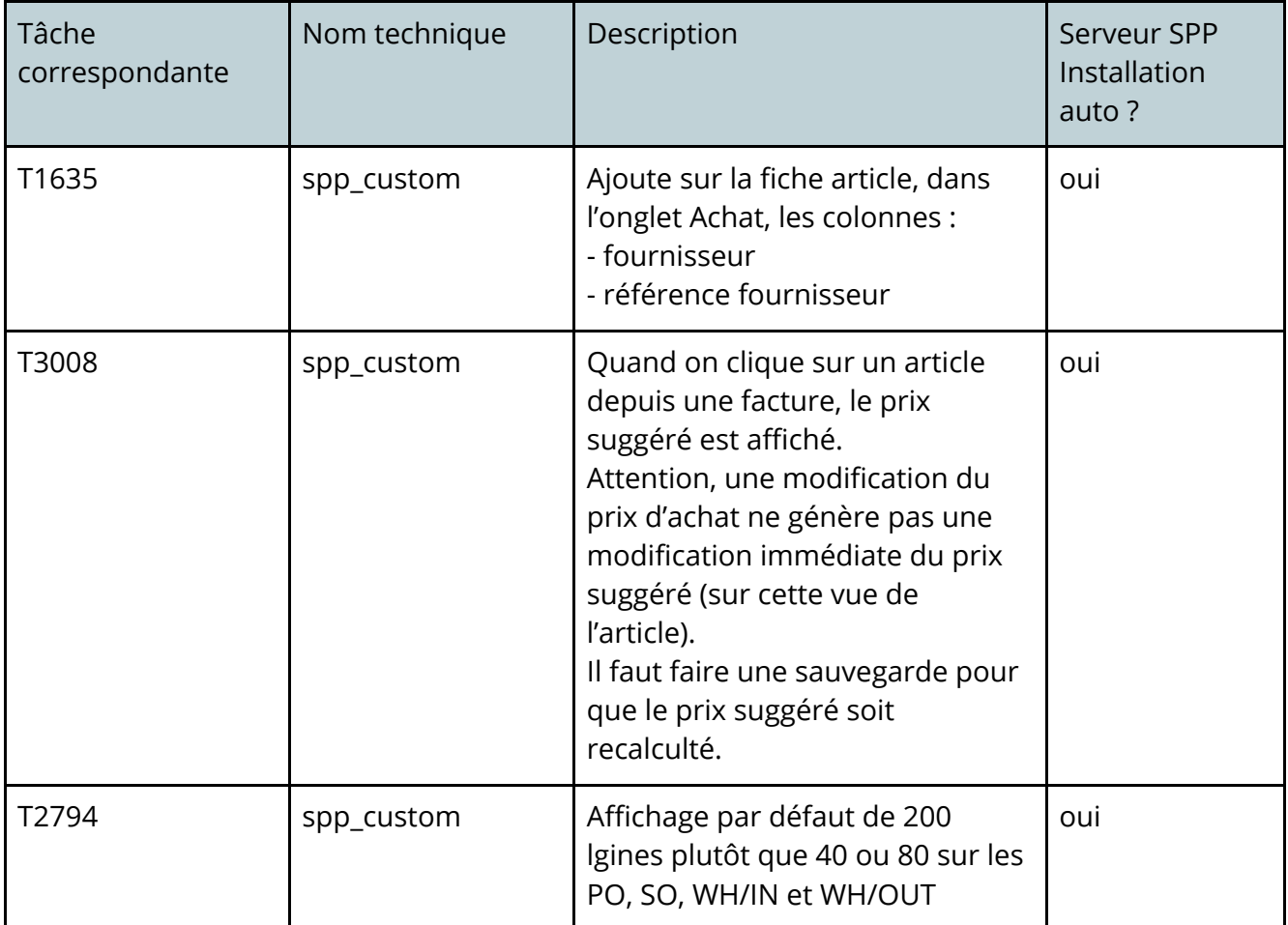